## STORMWATER POLLUTANT REMOVAL **All and STORMWATER 3**

## WORKSHEET 3.04 - SITUATION FOUR

Compile existing site-specific data and determine existing site imperviousness ( $I_{EXIST}$ ). For the purposes of these calculations, site area  $(A<sub>SITE</sub>)$  is defined as the entire parcel.  $A_{\text{EXIST}}$  represents the actual amount of existing impervious cover on the site.

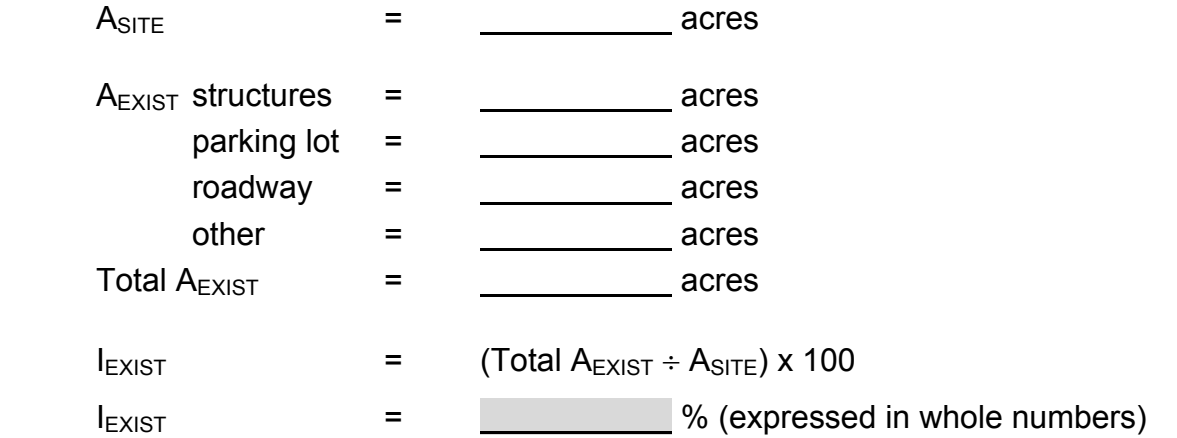

Compile post-development site-specific data and determine post-development site imperviousness ( $I_{POST}$ ). For the purposes of these calculations, site area ( $A_{SITE}$ ) is defined as the entire parcel.  $A_{POST}$  represents the actual amount of impervious cover on the site once the proposed development is complete.

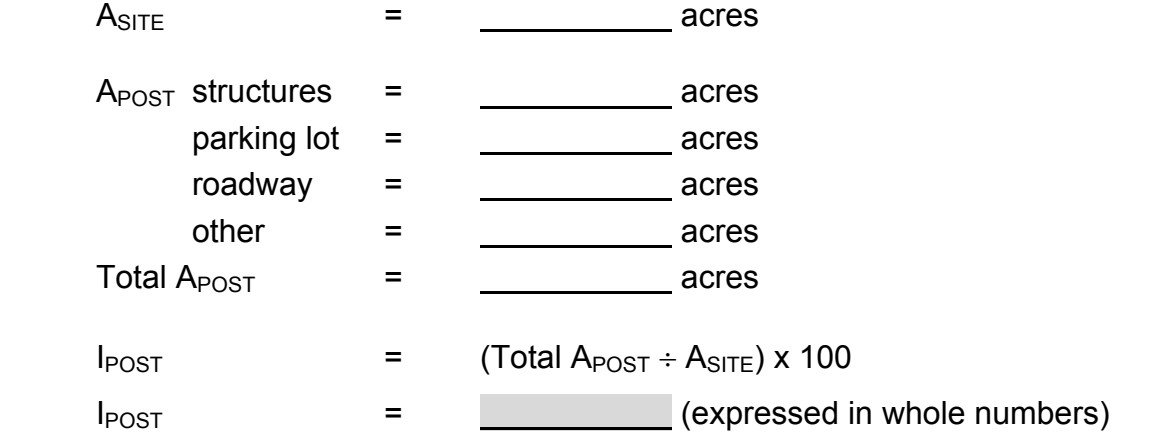

If  $I_{EXIST}$  > 16% and the existing impervious area is served by a BMP, proceed with calculation of pollutant loadings. Otherwise, refer to Section 3.4 of the Manual for correct development situation determination.

#### HENRICO COUNTY ENVIRONMENTAL PROGRAM MANUAL WORKSHEET 3.04 - 1

# STORMWATER POLLUTANT REMOVAL **CHAPTER 3**

Calculate the pre and post-development pollutant loadings for the site using the Simple Method.

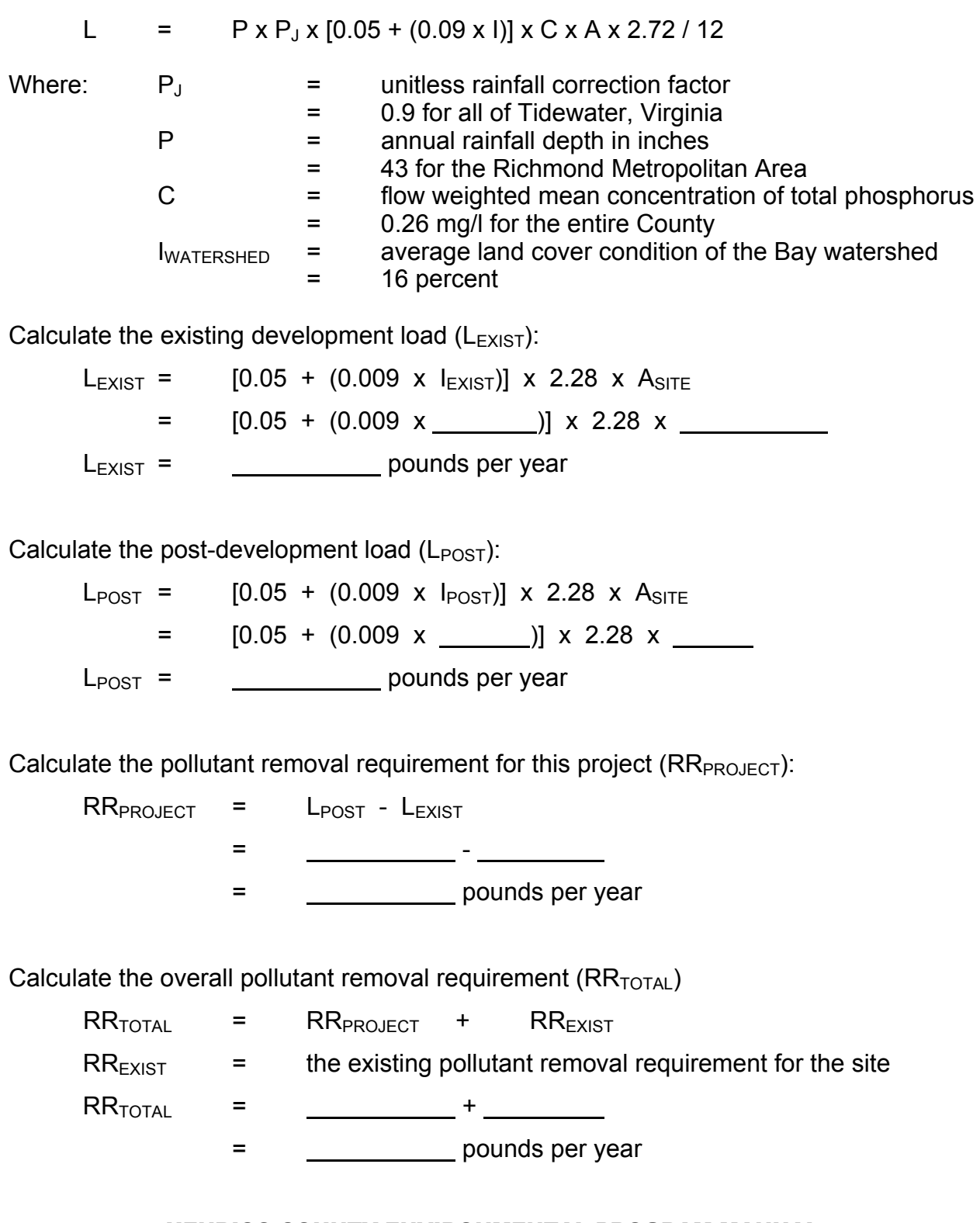

### HENRICO COUNTY ENVIRONMENTAL PROGRAM MANUAL WORKSHEET 3.04 - 2